1

# Lecture 10 — Fast Compilation

Stanford CS343D (Winter 2023) Fred Kjolstad

2

## Classical compiler overview

#### There is a lot of work to compiling optimized code

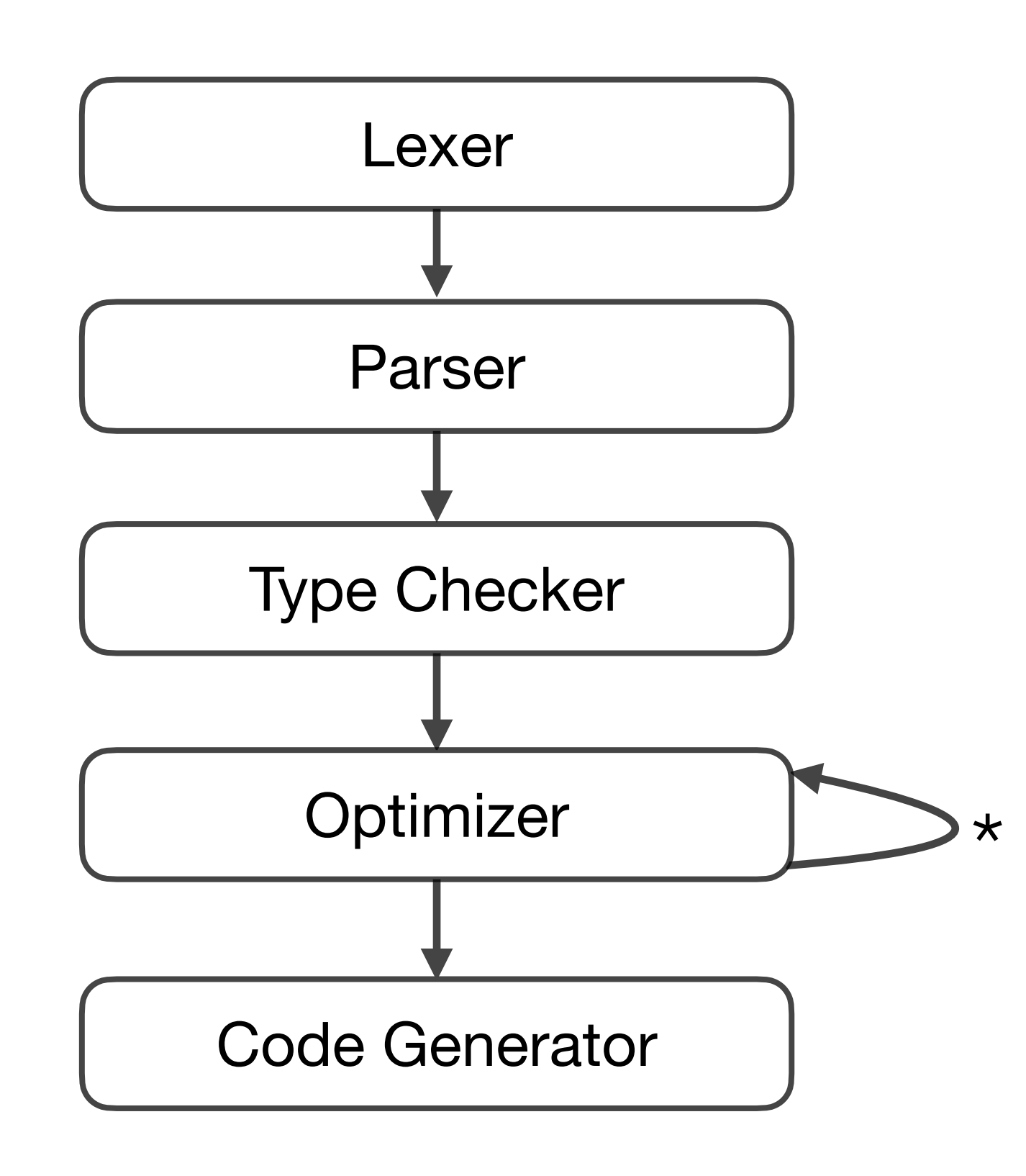

# Compilation times matter

- LLVM -O0 vs -O2 (10x difference)
- Scala (large type checking cost)
- WebAssembly (51s for AutoCAD)
- Databases (4.5s for TPC Q19 query)
- Taco (generated expressions)
- JIT compilers (compilation at runtime)
- JavaScript (teams of engineers)

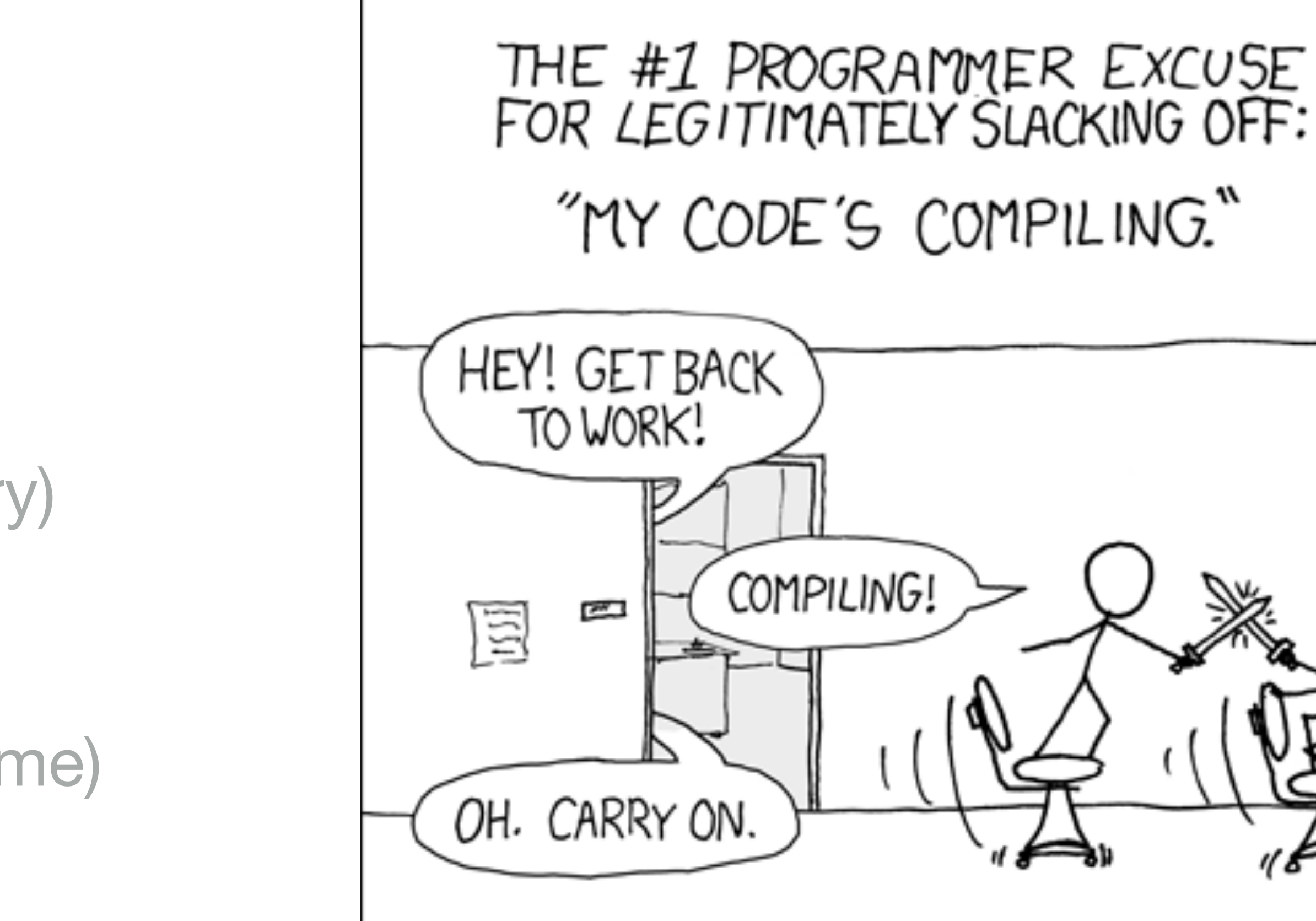

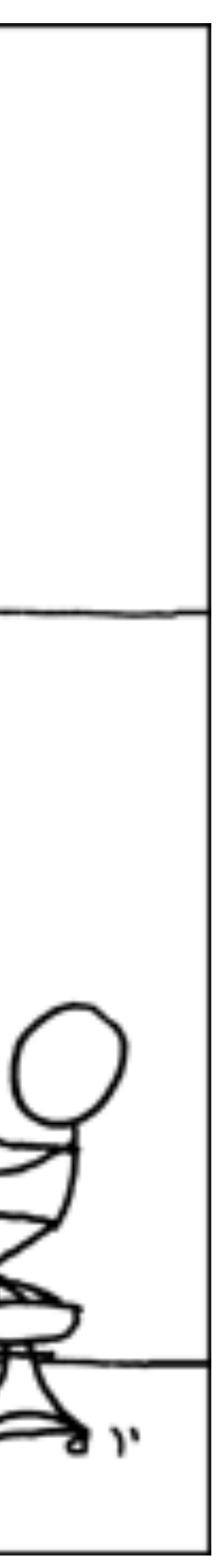

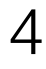

# How can we speed up compilation? — Let us brainstorm

- Multithreading
- Turn off optimization
- Interpretation instead of compilation
- Use bytecode for partial pre-compilation
- Change language: e.g., simplify type system

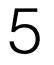

# Tradeoff between compilation time and code performance

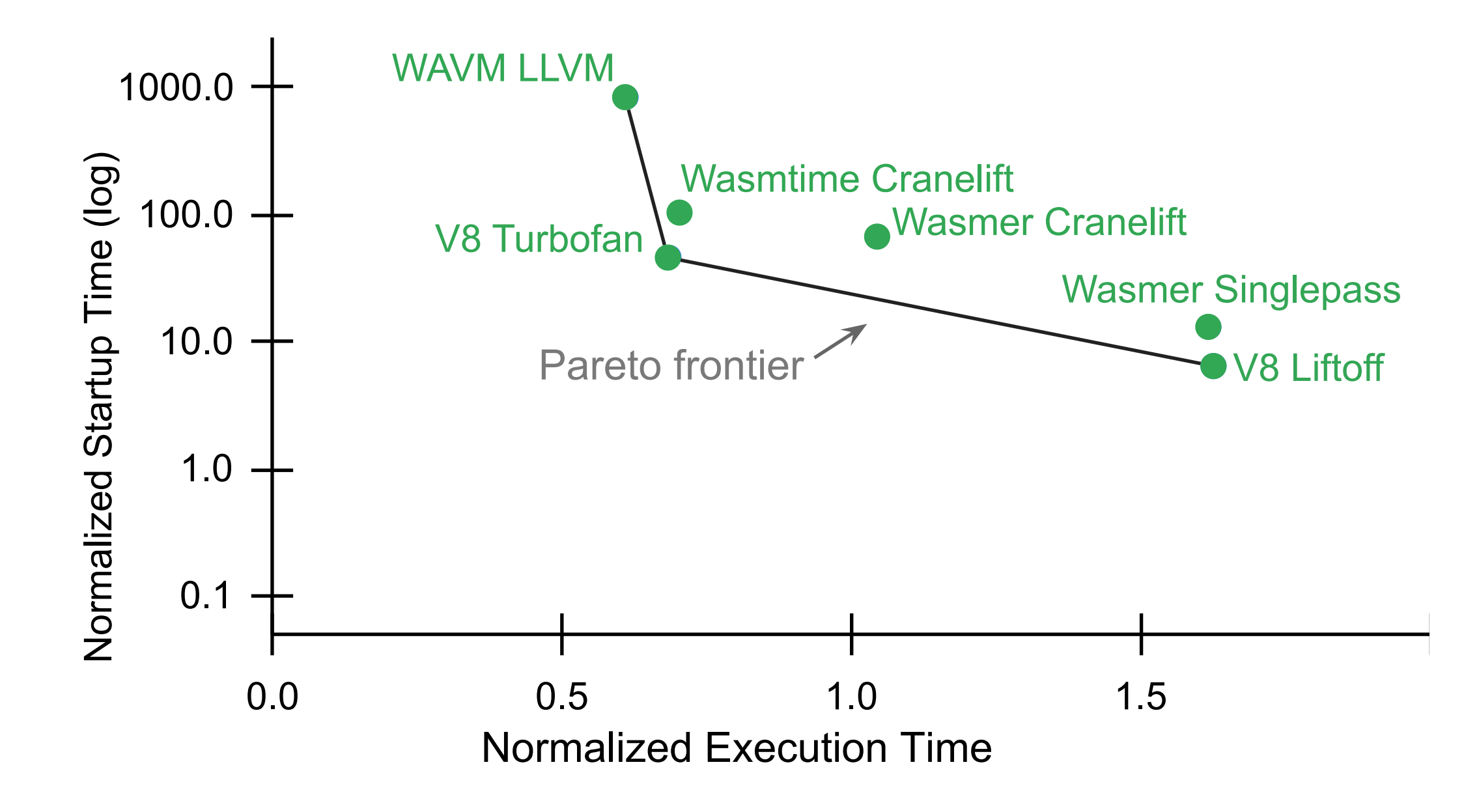

WebAssembly (PolyBench benchmarks)

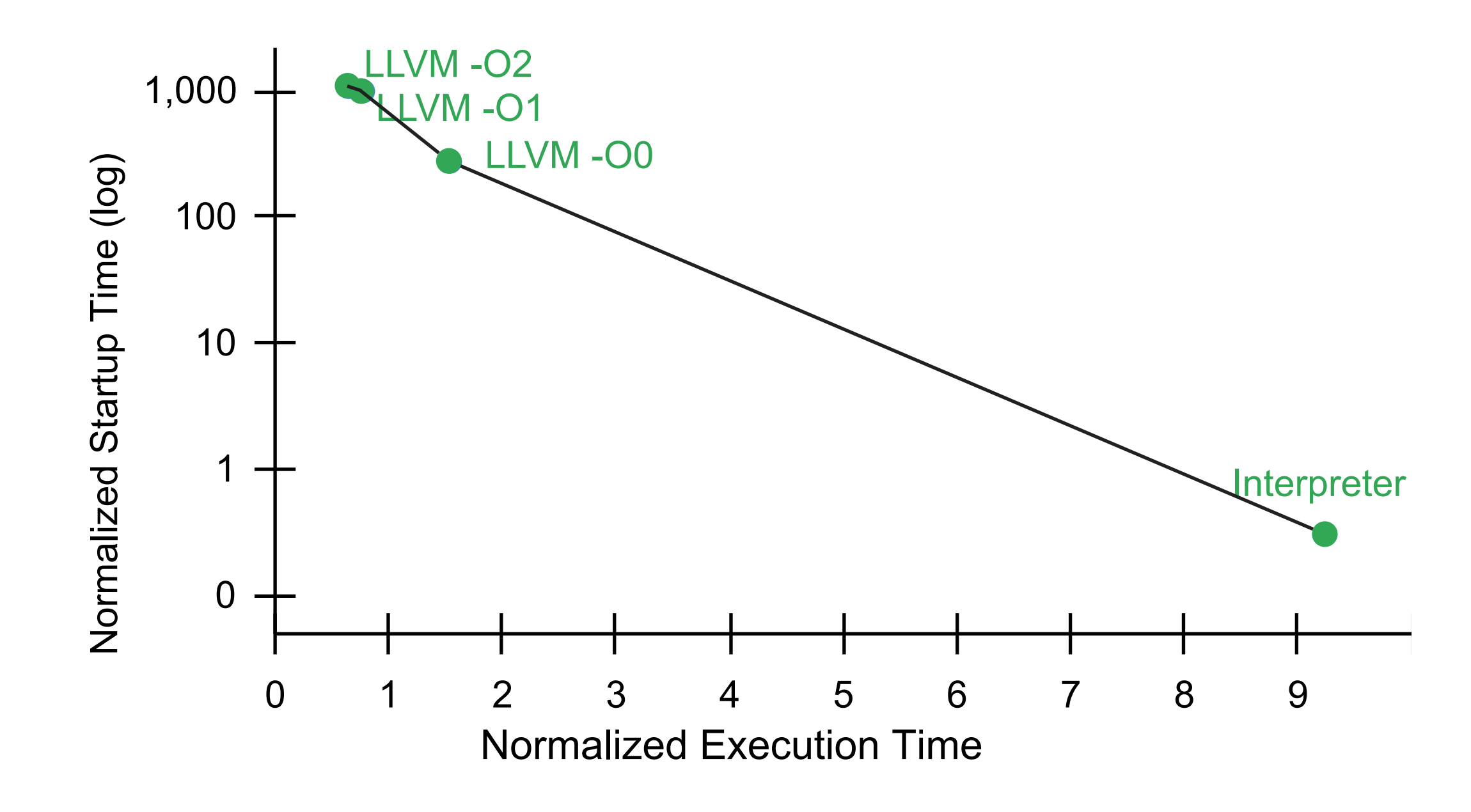

Imperative Language (TPC-H Q6)

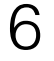

## Idea: Two-tiered execution

### Tier 1: Fast startup

- Interpreter
- LLVM -O0
- Baseline single-pass compilers

#### Tier 2: Fast execution

- Java HotSpot JIT Compiler
- LLVM -O2
- Google V8 TurboFan

Used in many dynamic language VMs, compilers, and databases

Examples: Java, JavaScript, Lua, WebAssembly, Databases

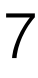

## JavaScript Virtual Machine

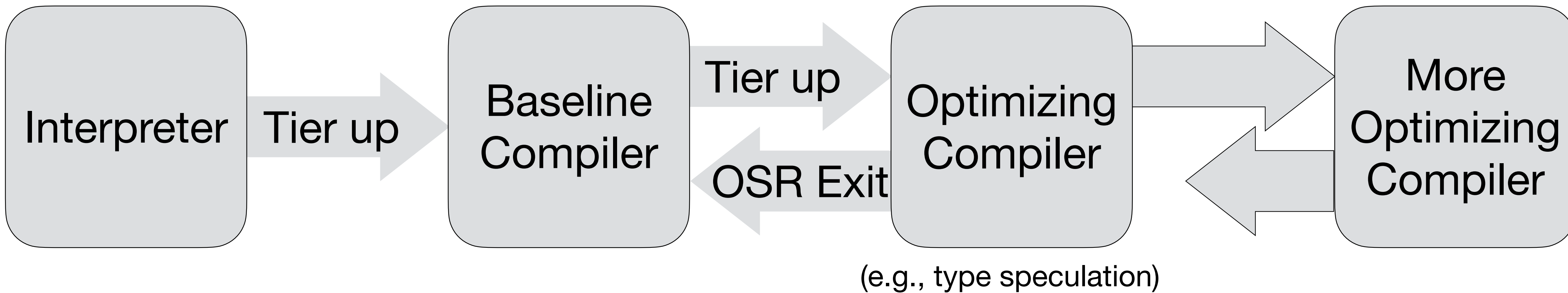

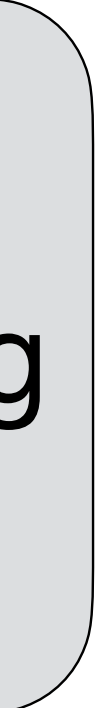

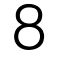

# Baseline compiler web example

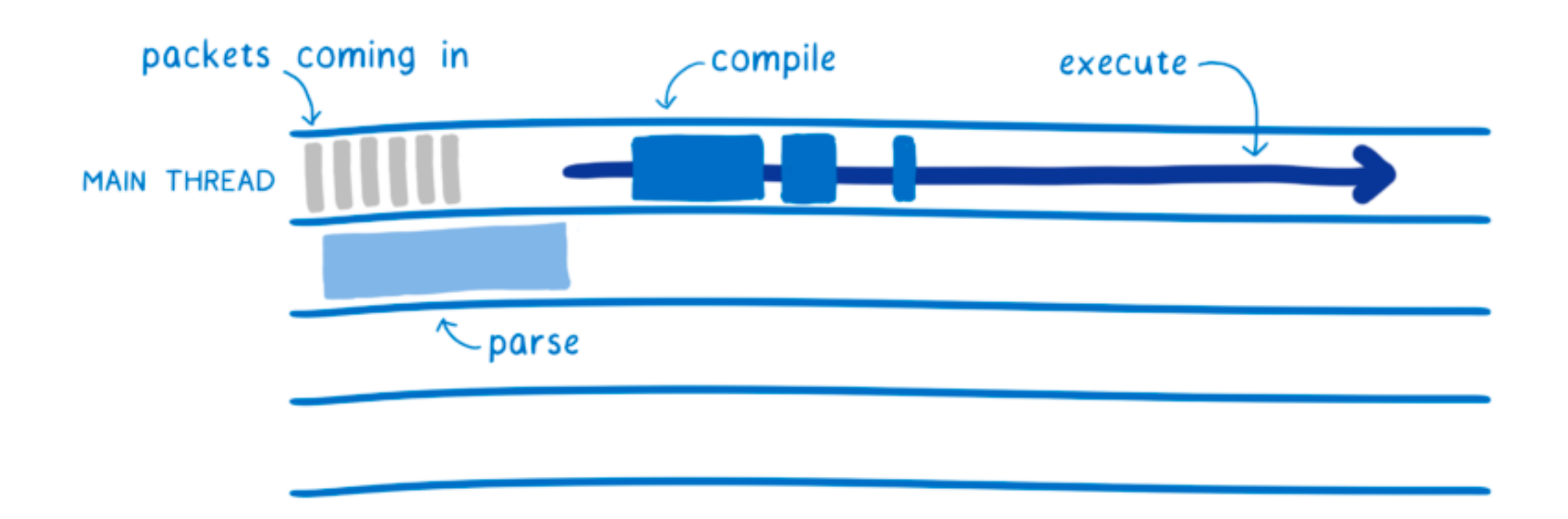

Figures borrowed from Lin Clark https://hacks.mozilla.org/2018/01/making-webassembly-even-faster-firefoxs-new-

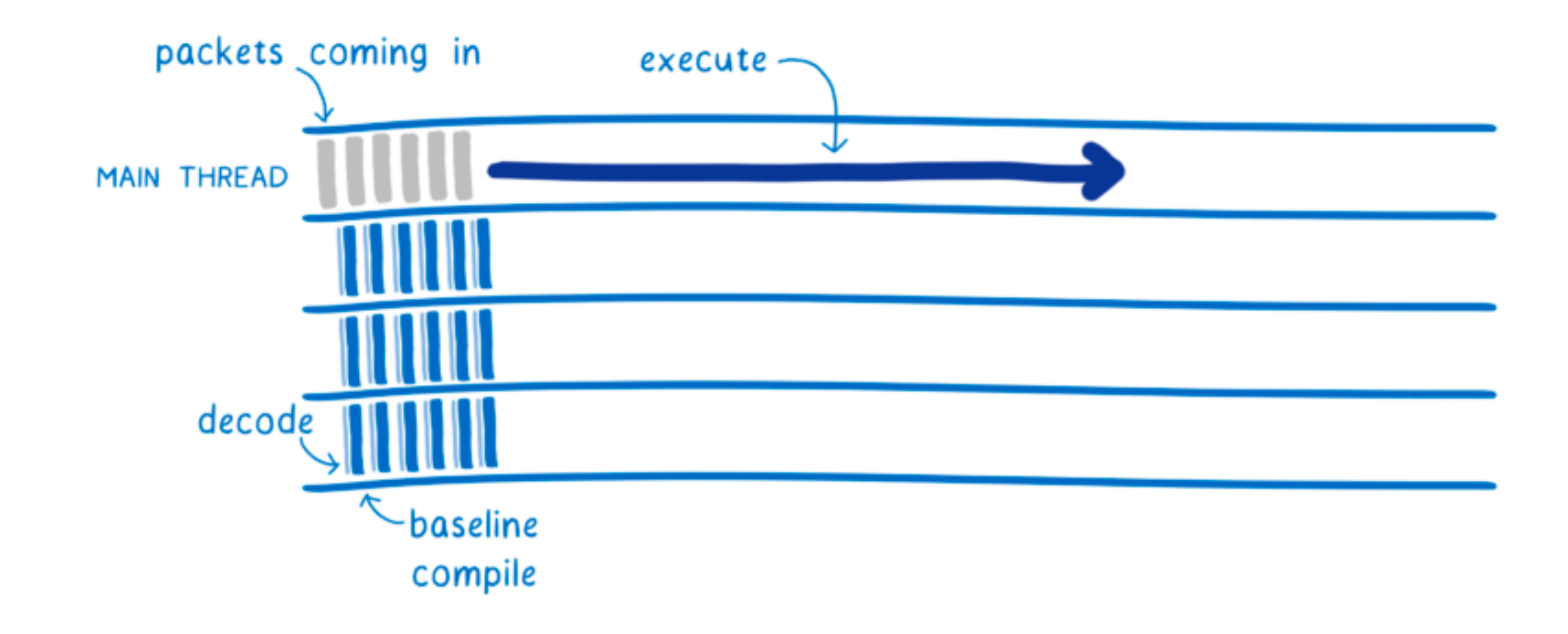

#### 200ms can be perceived by users and cause them to visit a webpage less frequently

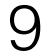

# Baseline compiler web example

```
void BaseCompiler::emitAddI32() {
     RegI32 r, rs;
     pop2xI32(&r, &rs);
     masm.add32(rs, r);
     freeI32(rs);
     pushI32(r);
}
   int32_t c;
   if (popConstI32(&c)) {
    RegI32 r = popI32();
    masm.add32(Imm32(c), r);
     pushI32(r);
   } else {
   }
```
(func (param i32) (result i32) local.get 0 i32.eqz if (result i32) i32.const 1 else local.get 0 local.get 0 i32.const i32.add call 0 i32.mul end) **Baseline Compilation** 

#### WebAssembly (sent in binary) Baseline compiler rule (Firefox)

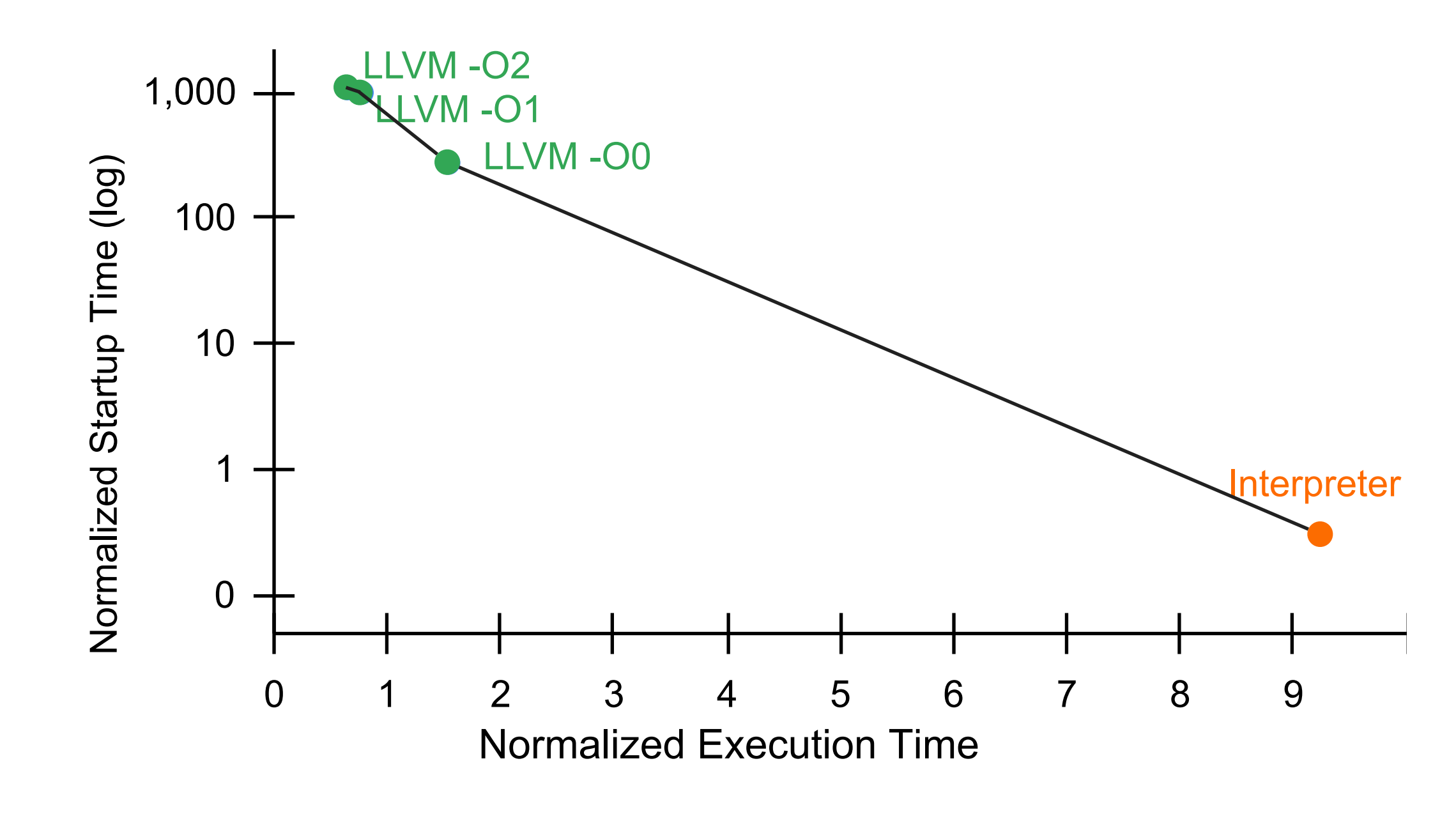

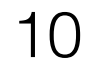

# Copy-and-Patch is a fast baseline compilation algorithm

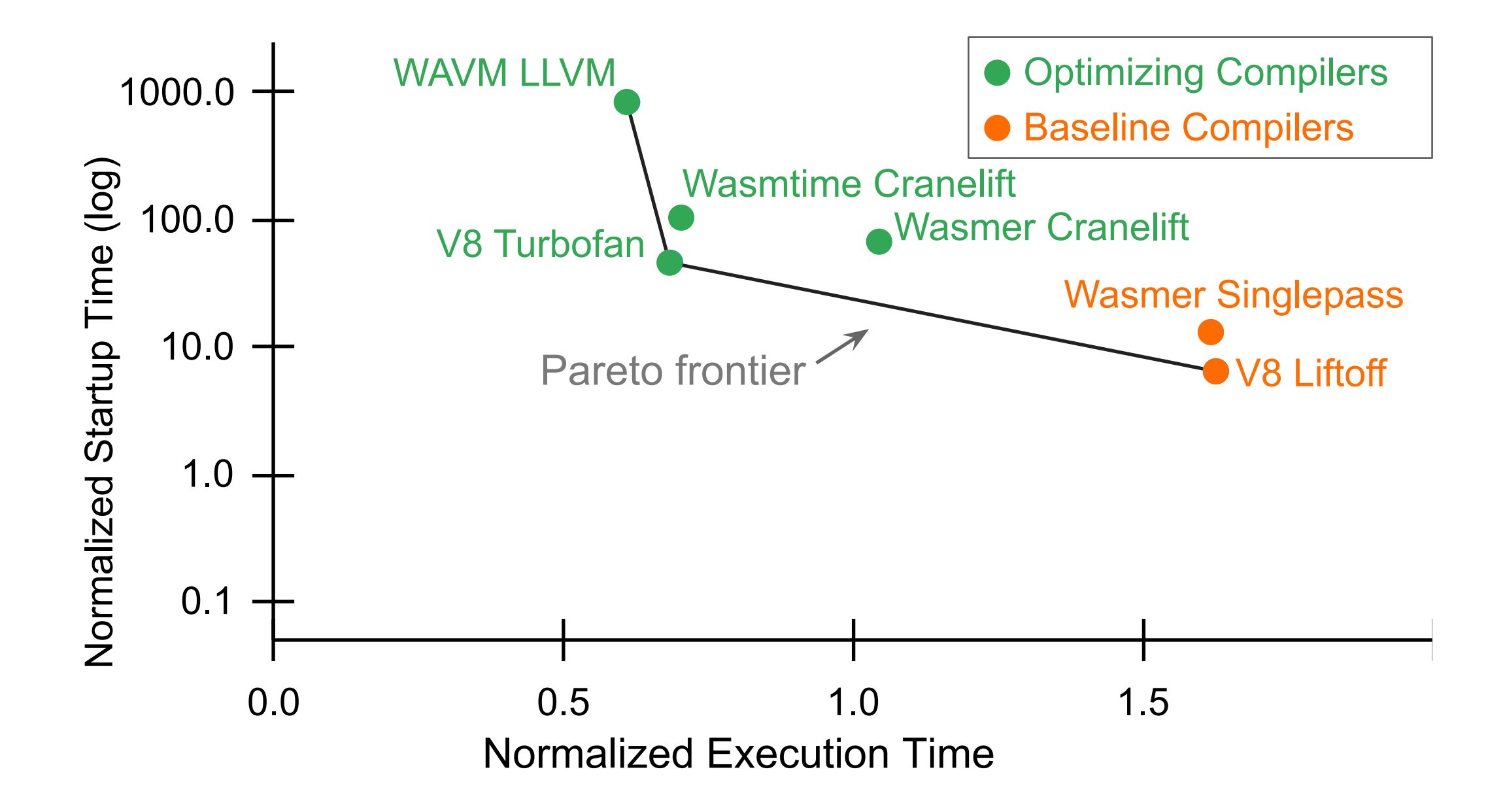

WebAssembly (PolyBench benchmarks) **Imperative Language (TPC-H Q6)** 

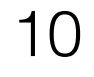

# Copy-and-Patch is a fast baseline compilation algorithm

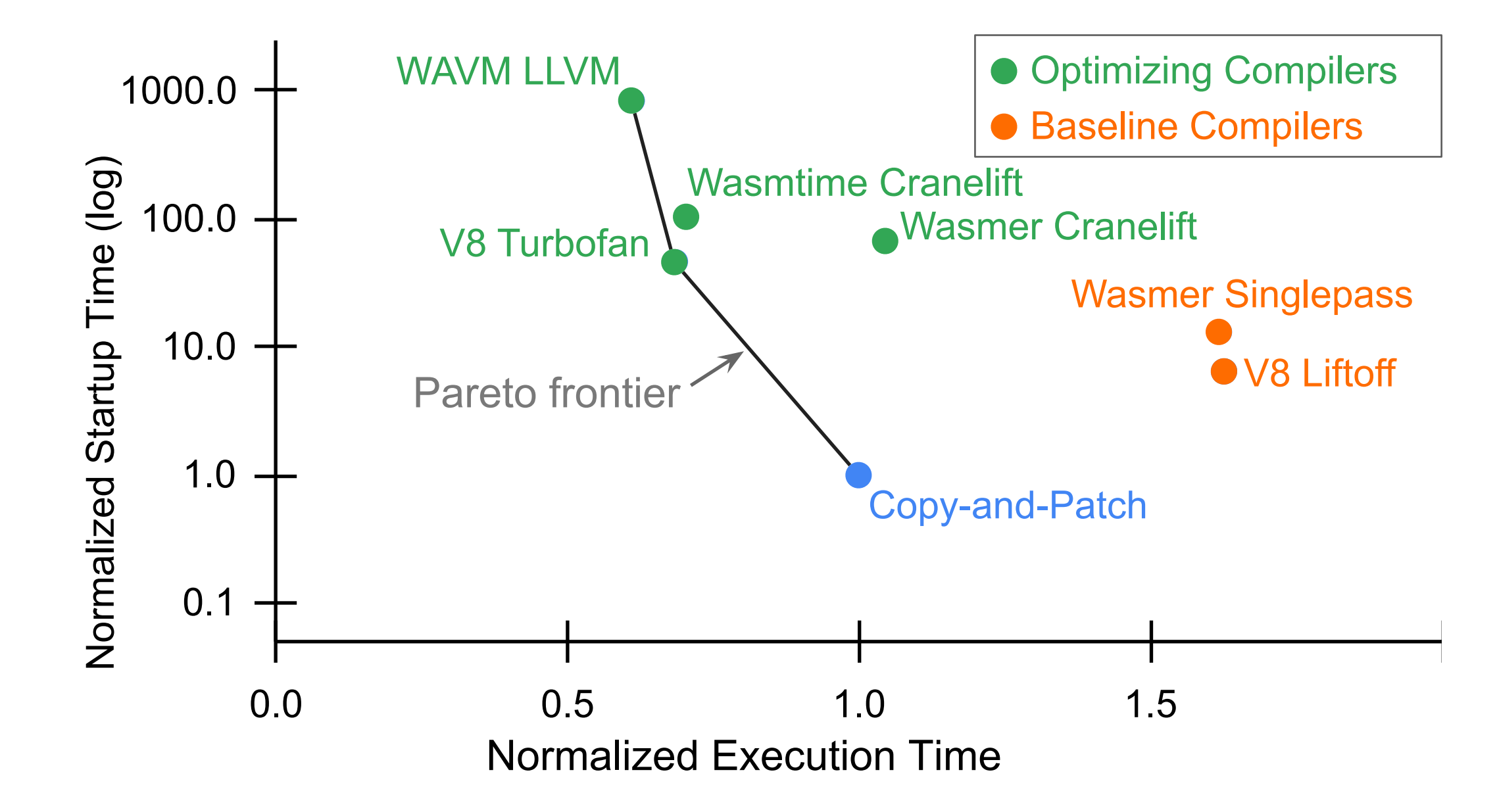

WebAssembly (PolyBench benchmarks) **Imperative Language** (TPC-H Q6)

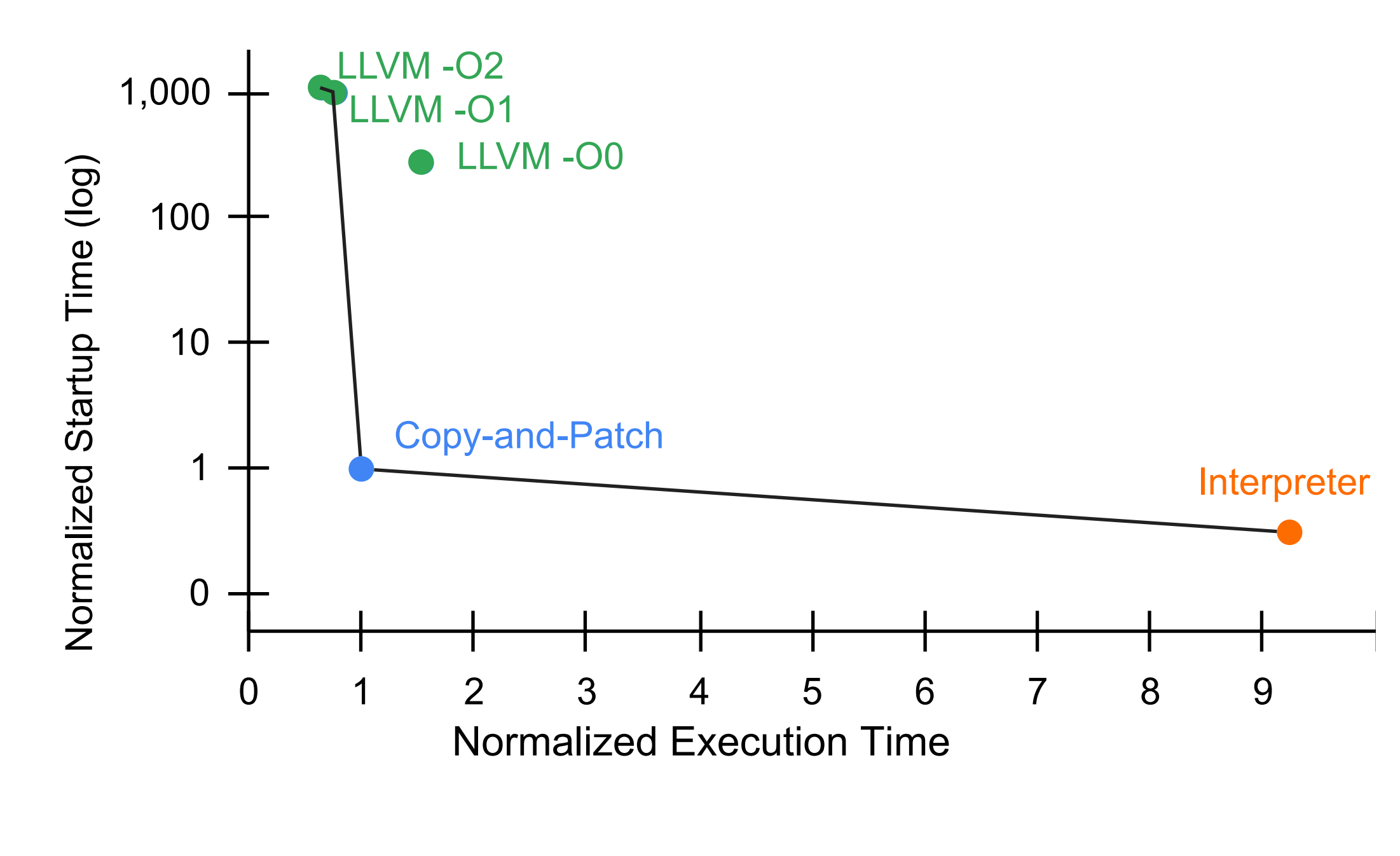

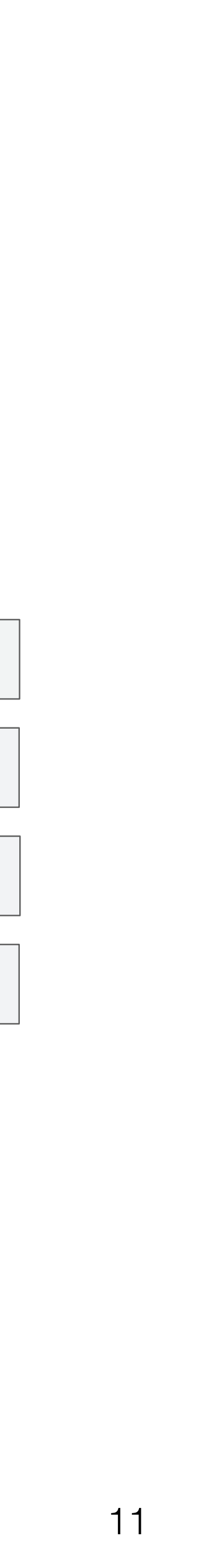

### Two use cases

Tier 1: Copy-and-Patch | Tier 2: Optimizing Compiler WebAssembly Bytecode Clang with WebAssembly Backend Applications Client Browser

#### Development Environment

#### WebAssembly

Applications, Query Compilers, and DSL Libraries

Metaprogramming API

Abstract Syntax Tree (AST)

Copy-and-Patch Backend **LLVM Backend** 

#### Metaprogramming System

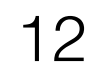

## Idea 1: precompile all language constructs

### Library of precompiled<br>
At compile-time language constructs

For each AST node:

- 1. Hash lookup
- 2. Binary code copy
- 3. Patch in stack offsets and jump targets

(missing stack offsets and jump targets)

add load mul for  $if$ sub while neg

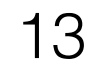

# Idea 1: precompile all language constructs

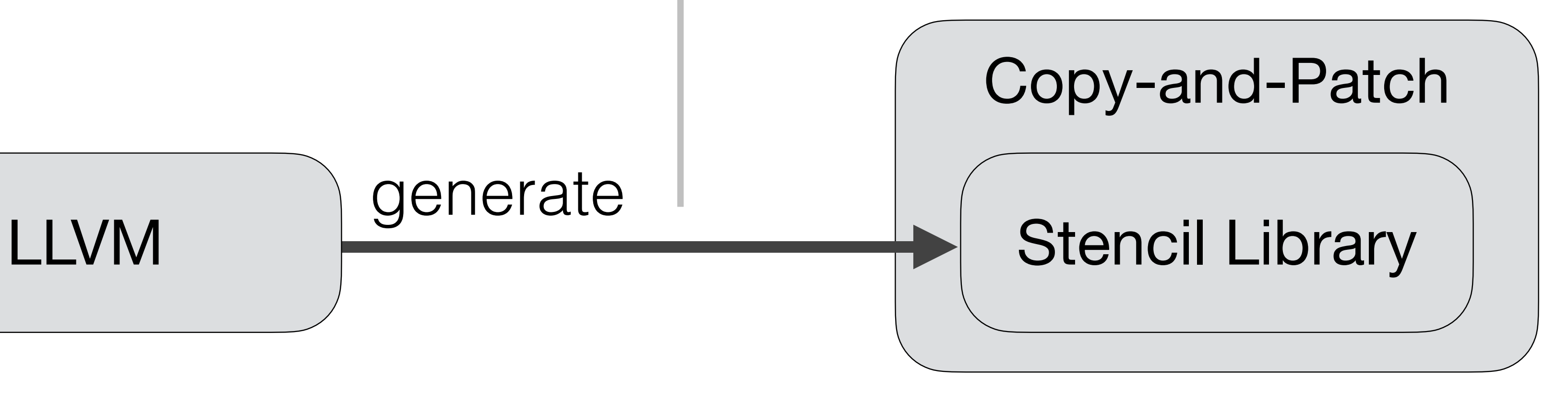

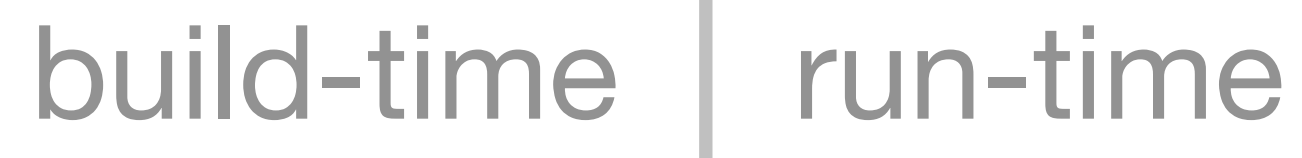

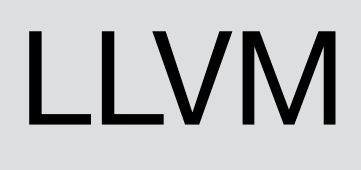

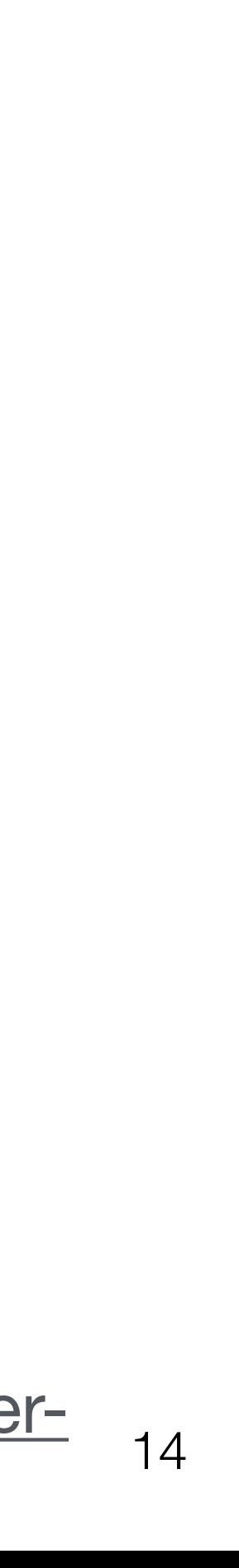

# Most performance comes from two optimizations (80/20 rule)

- Vilfredo Pareto: *"80% of the consequences come from 20% of causes"*
- 80% of the performance gain comes from **two** optimizations
	- 1. Instruction selection
	- 2. Register Allocation

According to Vladimir Makarov (GCC developer): [https://developers.redhat.com/blog/2020/01/20/mir-a-lightweight-jit-compiler](https://developers.redhat.com/blog/2020/01/20/mir-a-lightweight-jit-compiler-project#lightweight_jit_compiler_project_goals)[project#lightweight\\_jit\\_compiler\\_project\\_goals](https://developers.redhat.com/blog/2020/01/20/mir-a-lightweight-jit-compiler-project#lightweight_jit_compiler_project_goals)

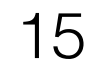

## Idea 2: Instruction Selection

#### Precompile specialized stencil variants for constants and super-nodes

## Library of precompiled language constructs

add load mul for if sub while neg

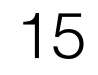

## Idea 2: Instruction Selection

#### Precompile specialized stencil variants for constants and super-nodes

## Library of precompiled language constructs

add(const, const) add(stack, const)

mul\_add(stack,stack) load for if if leq sub(stack, stack) while load\_offset

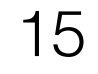

## Idea 2: Instruction Selection

Precompile specialized stencil variants for constants and super-nodes

## Library of precompiled<br>
At compile-time language constructs

For each AST node:

- 1. Supernode Tree search
- 2. Hash lookup
- 3. Binary code copy
- 4. Patch in stack offsets, jump targets, and constants

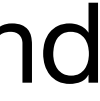

add(const, const) add(stack, const)

mul\_add(stack,stack) load for if if leq sub(stack, stack) while if load\_offset

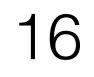

## Idea 3: Register Allocation

#### Precompile specialized stencil variants that use different registers

#### Library of precompiled language constructs add(const, const) mul\_add(stack,stack) load for if if leq sub(stack,stack) while add(stack, const) if load\_offset add(r1, r2) add(r1, const)

...

## At compile-time

For each AST node:

- 1. Supernode Tree search
- 2. Expression register allocation
- 3. Hash lookup
- 4. Binary code copy
- 5. Patch in stack offsets, jump targets, and constants

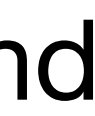

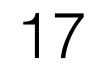

# Compile a large stencil variant library for use during compilation

Created at compiler build time, used to compile at runtime

## High-Level Imperative Language

- 98,831 stencils
- 17.5 megabytes
- 14 minutes to compile

## WebAssembly

- 1666 stencils
- 30 kilobytes
- <1 minute to compile

How can we create all of these stencils?

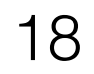

# We write variant groups in C++ using templates and Clang+LLVM compiles them for us

Stencil generation (by C++ template instantiation)

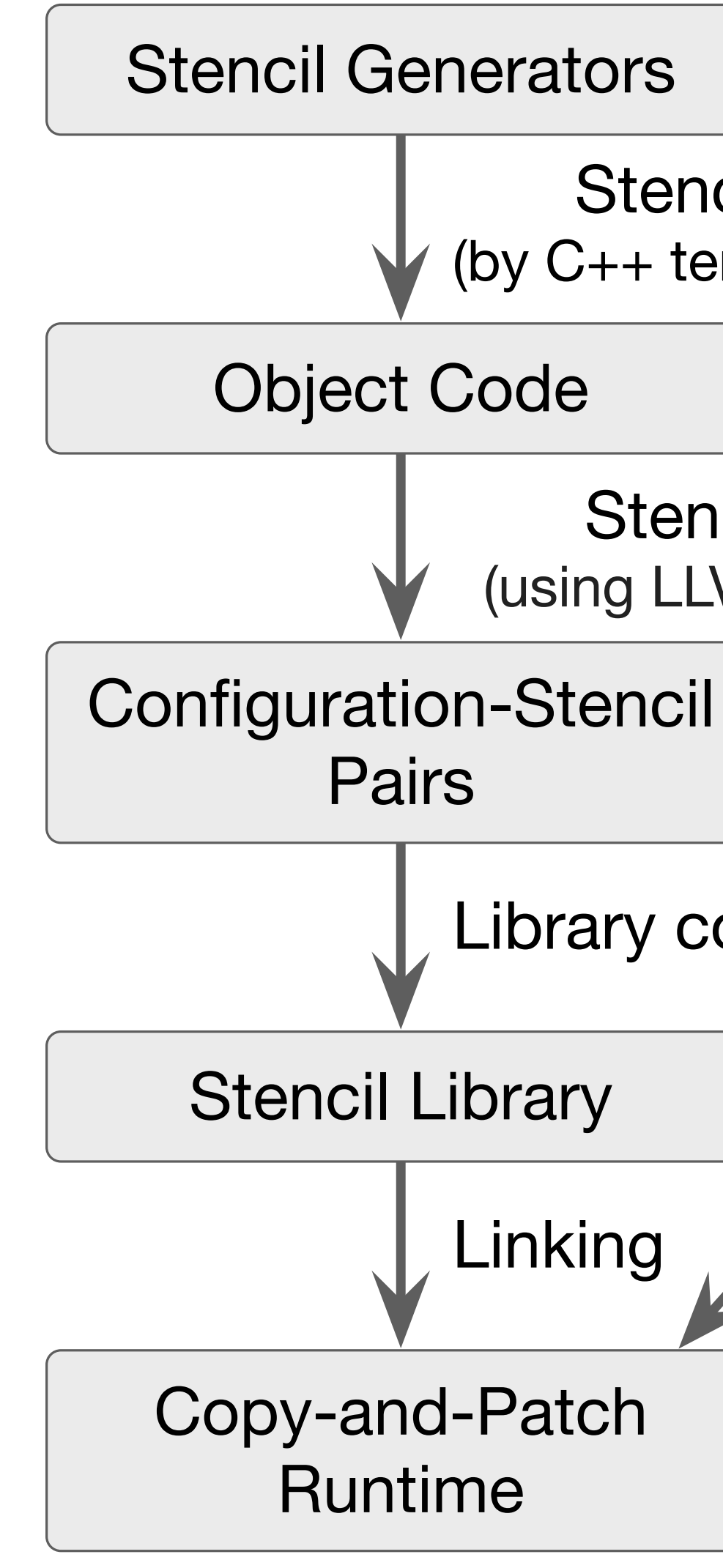

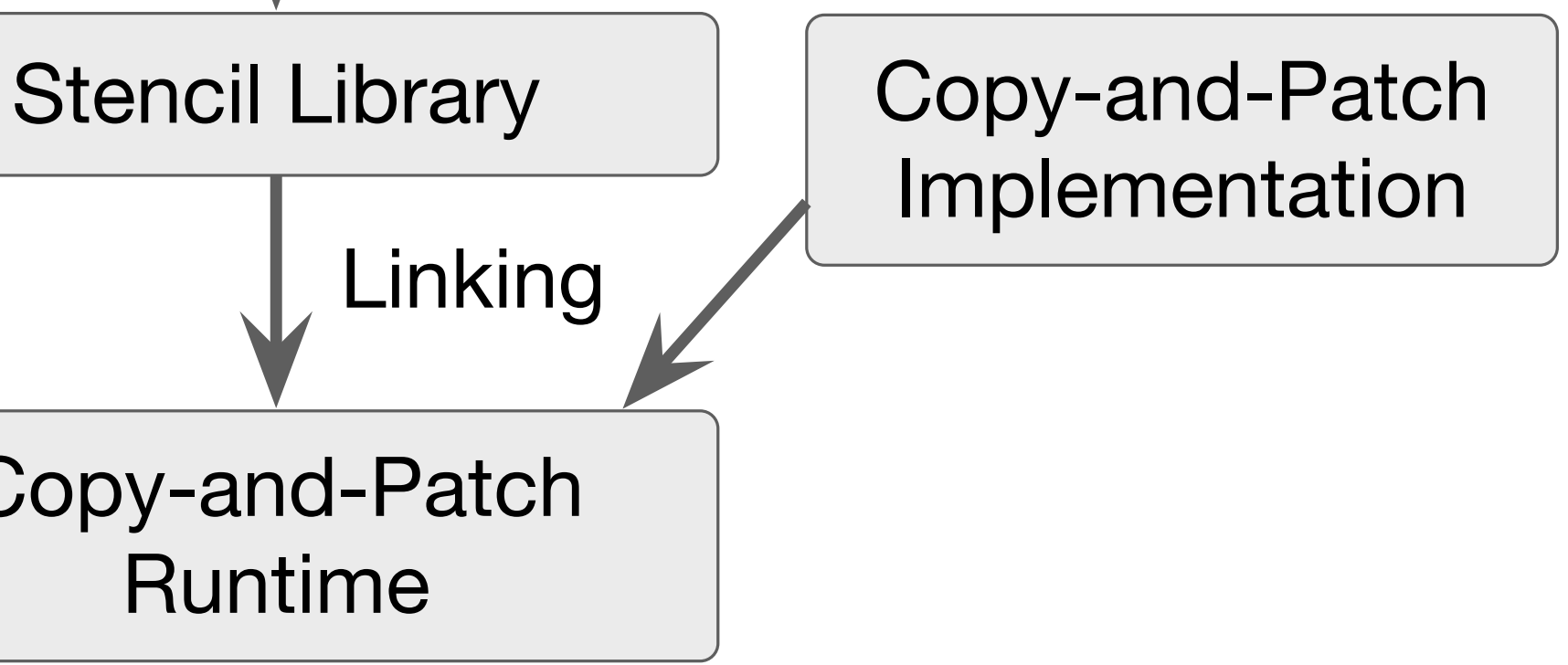

Stencil extraction (using LLVM Object File API)

Library construction

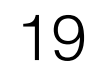

## Variants

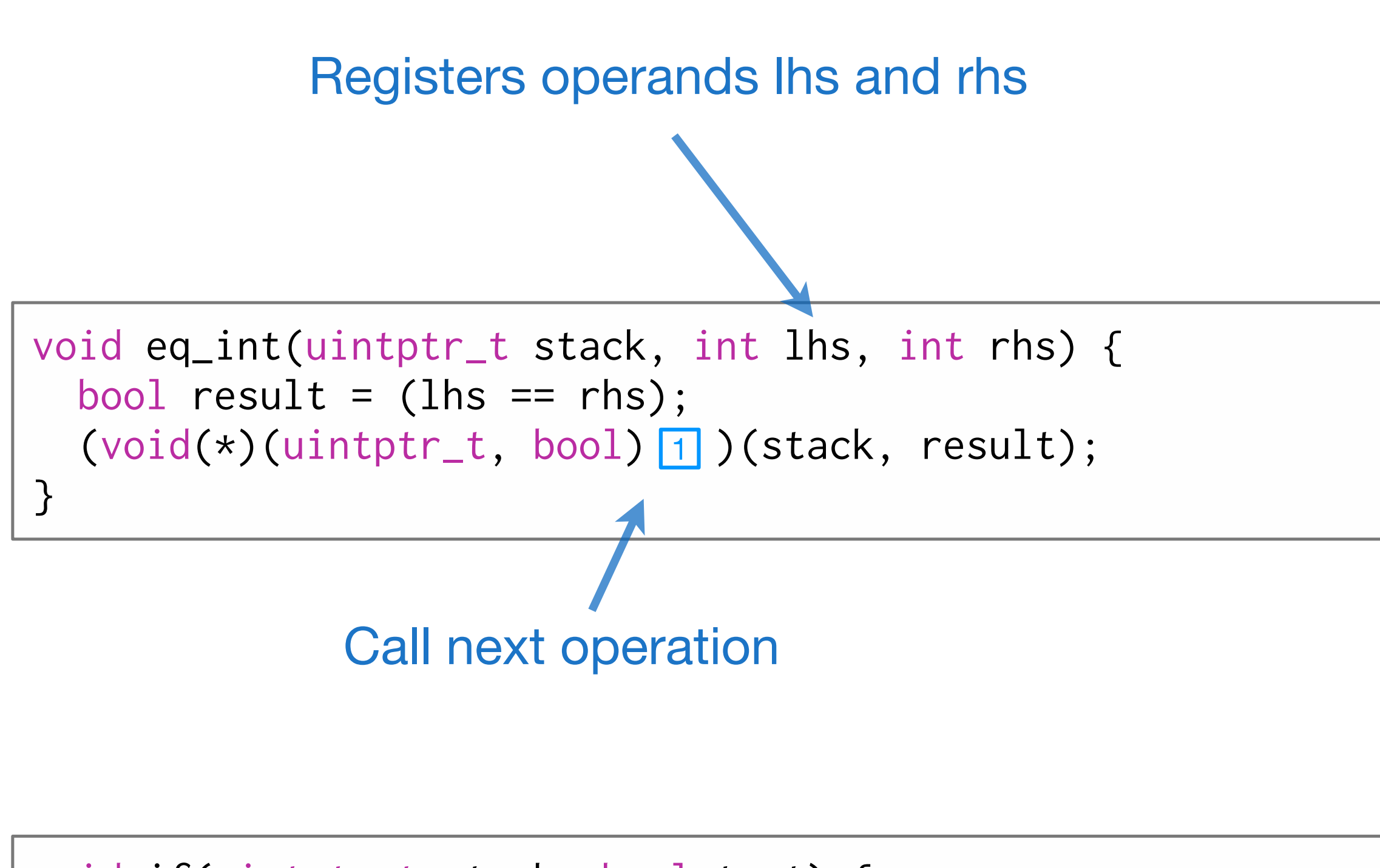

```
void eq_int_pt(uintptr_t stack, uint64_t r1, int rhs) {
int lhs = \boxed{1};
 bool result = (hs == rhs);
(void(*) (uintptr_t,uint64_t,bool) 2)(stack, r1, result);}
```
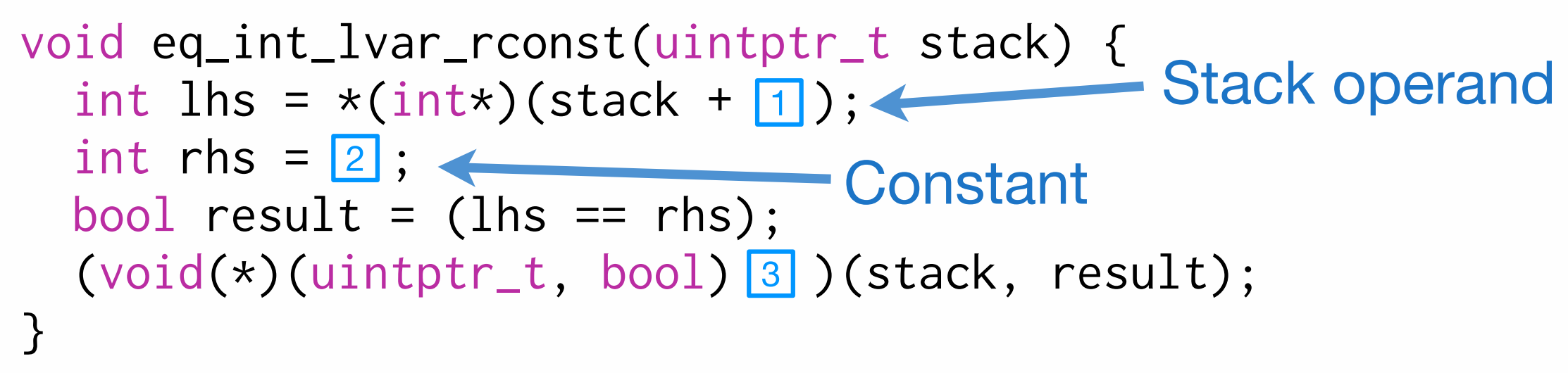

```
void if(uintptr_t stack, bool test) {
  if (test)
(void(*) (uintptr_t) 1)(stack); else
(void(*) (uintptr_t) 2) (stack);}
```
Register communicated from a previous operation to a later operations

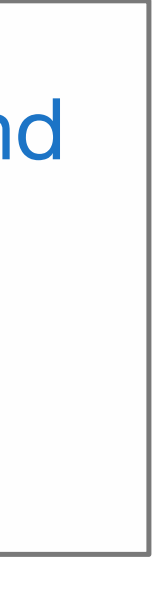

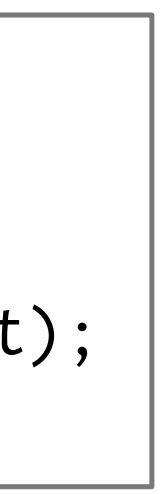

# Continuation-passing style and tail call optimization mation of the selection of the stead stead stead and the mission stead stead and the mission and the mission s inserted. For example, if an instruction uses a literal then the value is fluenced in, and if it has a branch<br>Instruction uses a literal then the value is fluenced in the value is fluenced in the value is fluenced in the<br>I

#### Typical recursive interpreter code extern international extern international extern international extern international extern international extern<br>Extern international extern international extern international extern international extern international exter **instruction to the Typical recursi**

int evaluate() { int lhs =  $evaluate_1hs()$ ; int rhs =  $evaluate\_rhs()$ ; return lhs + rhs; } int evaluate () {<br>int lhs = evaluate\_lhs() int rhs =  $evaluate\_rhs()$ <br>return lbs + rhs:  $\{\}$ 

### Faster continuation-passing style

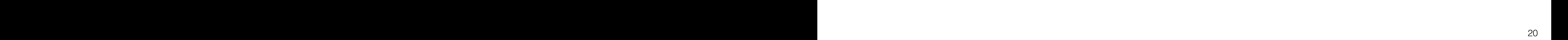

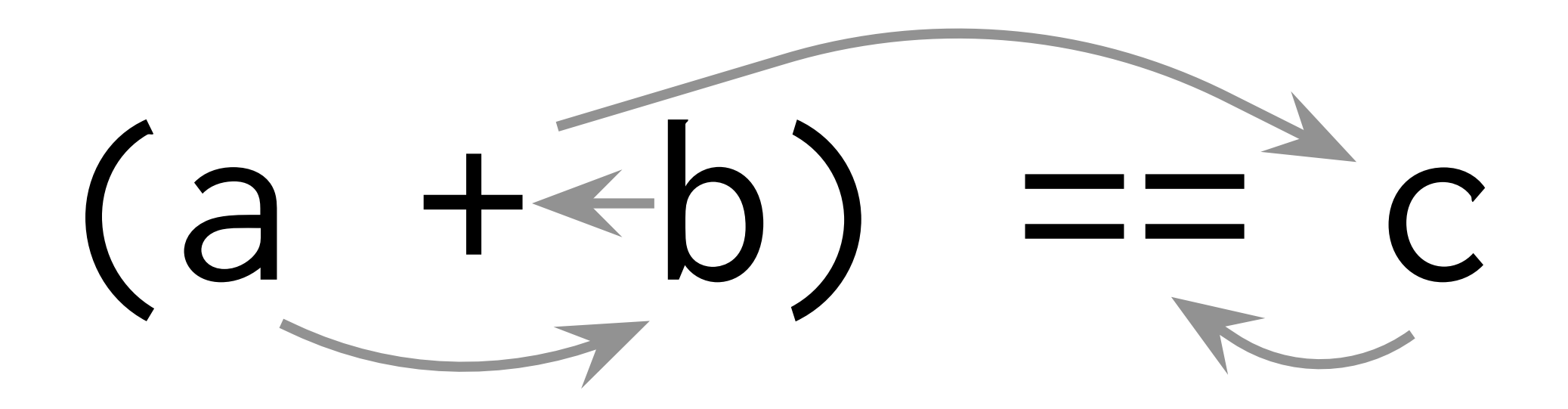

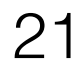

#### Register pass-through Requister nass-through configurations, so that at run the circumstance.

void stencil1(uintptr\_t stack) { int  $x = /*$  assign value to  $x \neq /;$  $(void(x)(uintptr_t, int) \n\[\] ) (stack, x);$ } void stencil2(uintptr\_t stack, uint64\_t x) { // computation unrelated to x  $(void(x)(uintptr_t,uint64_t) \cap )(stack, x);$ } void stencil3(uintptr\_t stack, int x) { // do something with x }

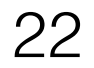

# Hack: use C++ extern keyword to locate holes in generated code

```
extern int evaluate_lhs();
extern int evaluate_rhs();
int evaluate()
{
    int lhs = evaluate_lhs();
    int rhs = evaluate\_rhs();
```

```
return lhs + rhs;
```
}

- 1. C++ compiler generates an object file
- 2. The linker can link object files to any definition of the extern calls
- 3. The object file thus contains information to locate them in the binary code
- 4. We can use this information to locate holes in stencils for later patching

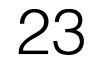

# Using templates we can generate groups of variants

```
struct ArithAdd {
   template<typename T /* OperandType */,
            bool spillOutput,
            NumPassthroughs numPassThroughs,
            typename... Passthroughs>
   static void g(uintptr_t stack, Passthroughs... pt, T a, T b) {
   T c = a + b; if constexpr (! spillOutput) {
     DEF_CONTINUATON_0(void(*)(uintptr_t, Passthroughs...,T));
      CONTINUATON_0(stack, pt..., c); // continuation
    } else {
     DEF_CONSTANT_1(uint64_t);
      *(T*)(stack + CONSTANT_1) = c;
     DEF_CONTINUATON_0(void(*)(uintptr_t, Passthroughs...));
       CONTINUATON_0(stack, pt...); // continuation
 }
 }
   template<typename T /* OperandType */,
            bool spillOutput,
            NumPassthroughs numPassThroughs>
   static constexpr bool f() {
    if (numPt > numMaxPassthroughs - 2) return false;
     return !std::is_same<T, void>::value;
   }
   static auto metavars() {
     return createMetaVarList(
       typeMetaVar(),
       boolMetaVar(),
       enumMetaVar<NumPassthroughs::X_END_OF_ENUM>());
 }
};
extern "C" void generate(StencilList* result) {
   runStencilGenerator<ArithAdd>(result);
}
```
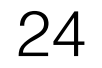

## Fibonacci compilation example

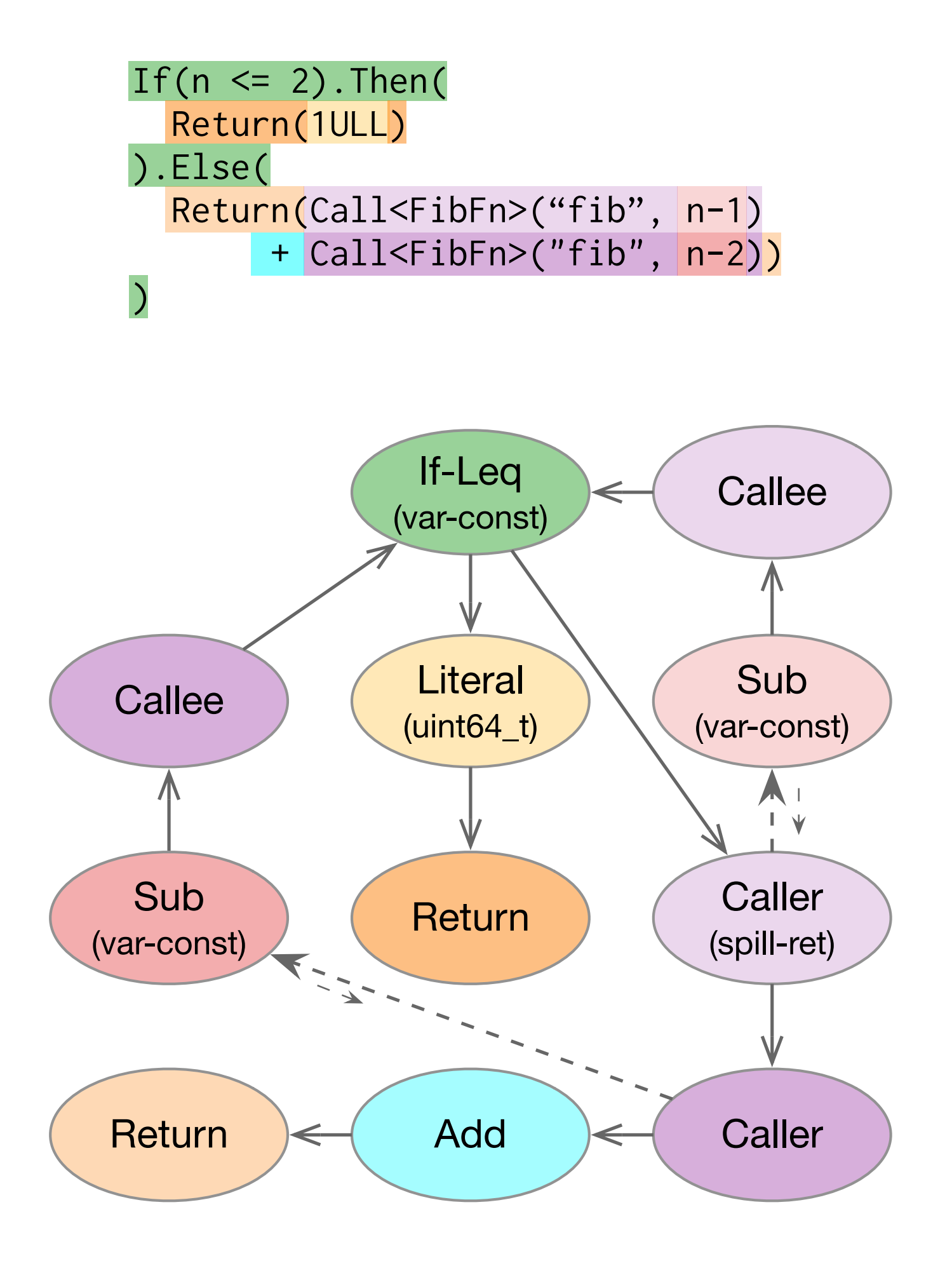

```
20: mov $0x2,%eax <— fib function entry
                     jumps between
                         consecutive code
                         blocks are removed
58: mov %rax, 0x10(%r13) < only spilled value
00: mov 0x8(%r13), %r12d
07: mov $0x2,%eax
0c: sub %eax,%r12d
0f: mov %r12d,0x8(%rbp)
13: mov %rbp,%r13
25: cmp %eax,0x8(%r13)
2c: jg 40
32: movabs $0x1,%rbp
3c: mov %rbp,%rax
3f: retq 
40: sub $0x38,%rsp
44: mov %r13,0x8(%rsp)
49: lea 0x10(%rsp),%rbp
4e: callq 90
53: mov 0x8(%rsp),%r13
5f: add $0x38,%rsp
63: sub $0x38,%rsp
67: mov %r13,0x8(%rsp)
6c: lea 0x10(%rsp),%rbp
71: callq 00
76: mov 0x8(%rsp),%r13
7b: mov %rax,%rbp
7e: add $0x38,%rsp
82: add 0x10(%r13),%rbp
89: mov %rbp,%rax
8c: retq 
90: mov 0x8(%r13),%r12d
97: mov $0x1,%eax
9c: sub %eax,%r12d
9f: mov %r12d,0x8(%rbp)
a3: mov %rbp,%r13
a6: jmpq 20
```
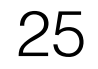

# Execution performance breakdown

1

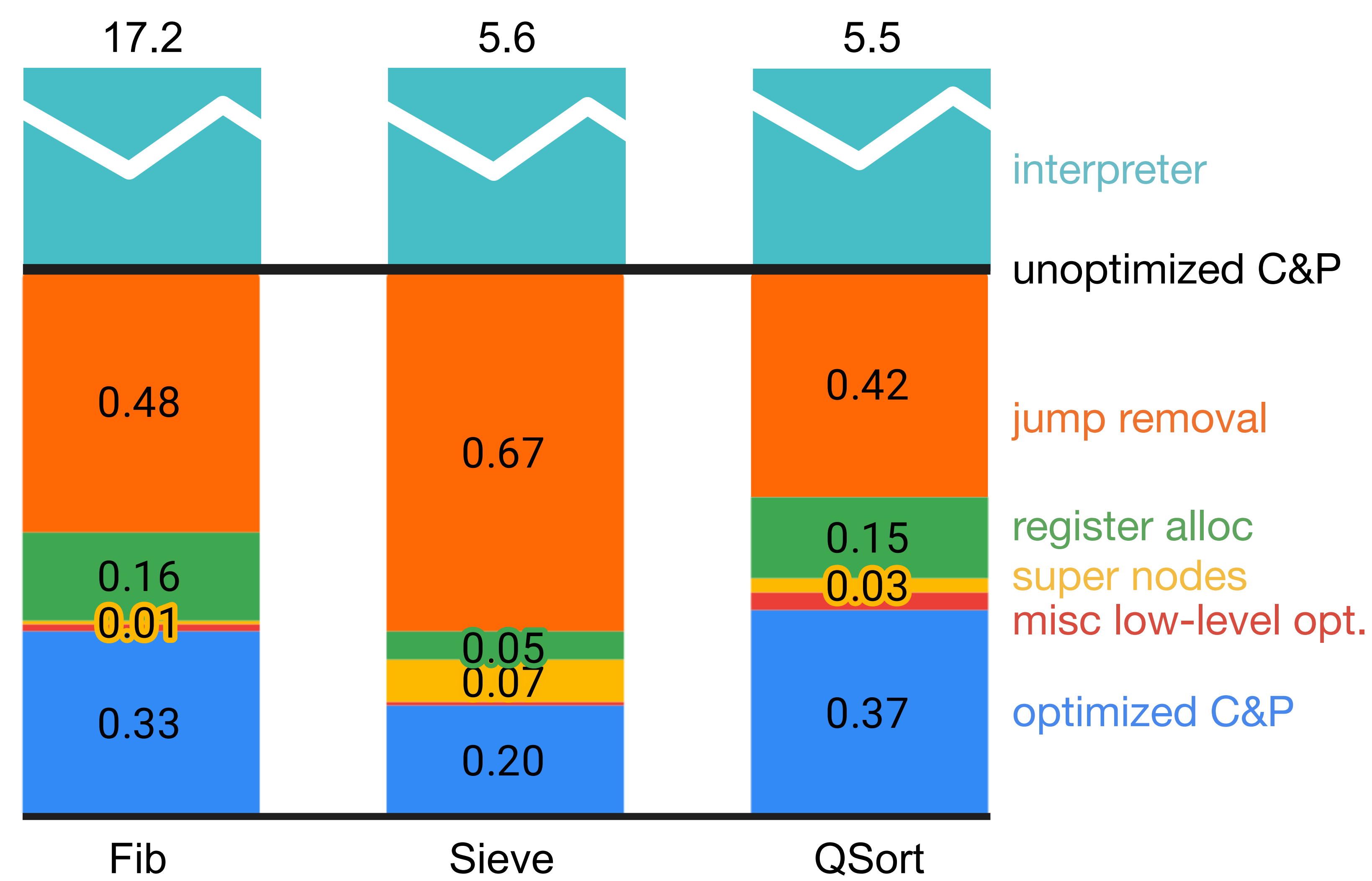

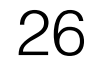

# Final copy-and-patch performance

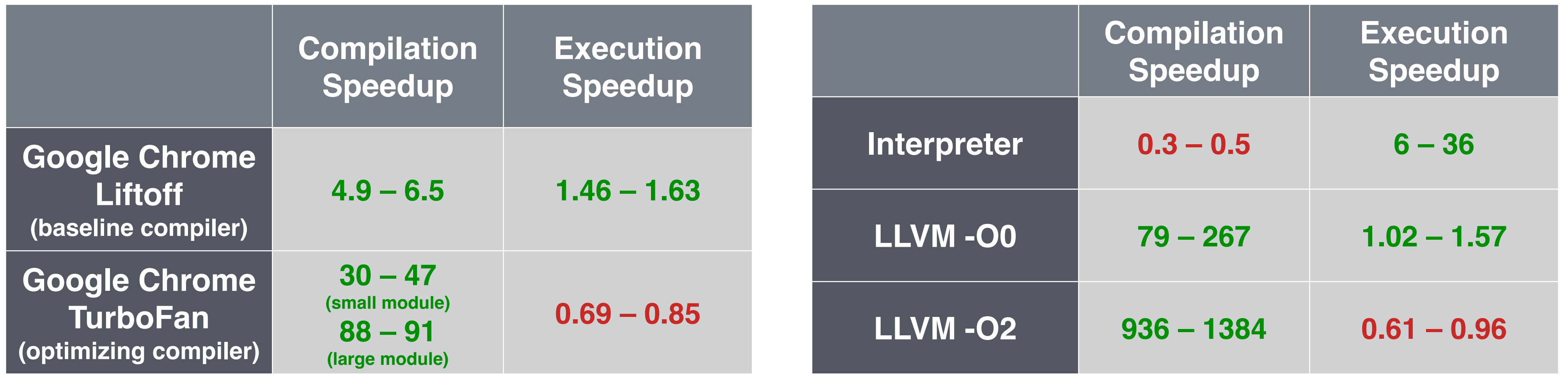

#### WebAssembly Baseline Compiler

![](_page_28_Figure_5.jpeg)

(for metaprogramming)